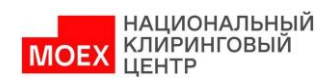

### **1. Как подключить сервис?**

Для подключения сервиса необходимо:

А) открыть или выбрать Расчетный код (РК) на фондовом рынке, входящий в состав  $TKC T+$ ;

Б) подать заявление в НКЦ о присвоении выбранному РК признака Единого пула через КТ или по ЭДО;

В) подать заявление в НКЦ с указанием РК Фондового, Валютного и Срочного рынка / рынка СПФИ для связки в РК Единого пула.

### **2. Сколько Расчетных кодов можно объединить в Расчетный код Единого пула?**

Ограничения по количеству объединяемых РК в РК Единого пула отсутствуют. При этом наличие РК Фондового рынка в этой связке обязательно. В Единый пул можно объединять только РК одного типа (отдельно клиентские, собственные и ДУ).

# **3. Можно ли связать в Единый пул Расчетные кода разных юридических лиц из одного холдинга?**

Нет, данная связка невозможна в связи с регуляторными требованиями.

### **4. Когда осуществляется переход на РК Единого пула с обычного РК?**

При исполнении Запроса на изменение области действия Расчетного кода Единого пула, РК ЕП, указанный в таком запросе, становится доступным для использования в Клиринговой системе валютного рынка и рынка драгоценных металлов / срочного рынка / рынка Стандартизированных ПФИ, начиная со следующего Расчетного дня после получения такого запроса

Передать Запрос на присвоение Расчетному коду признака «Единый пул» и/или Запрос на изменение области действия Расчетного кода Единого пула Участник может до 18:30 Расчетного дня.

# **5. Какой терминал необходим для управления обеспечением в рамках Единого пула?**

Операции по переводу обеспечения в Едином пуле возможны через торговые терминалы фондового, валютного, срочного рынков и рынка СПФИ.

### **6. Как внести обеспечение в Единый пул?**

Зачисление денежных средств на Расчетный код Единого пула осуществляется в два этапа:

- зачисление денежных средств стандартным образом на Расчетный код Единого пула на фондовый рынок;

- перевод профиля актива на рынок, указанный Участником клиринга в назначении платежа (если указан фондовый рынок, то профиль не передается, средства остаются на фондовом рынке).

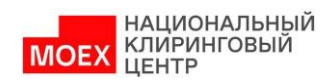

Более подробный порядок действий приведен в методичке по работе с Единым пулом [НКЦ](https://www.nationalclearingcentre.ru/catalog/02090201)  [| Методичка по работе с Единым пулом \(nationalclearingcentre.ru\)](https://www.nationalclearingcentre.ru/catalog/02090201)

### **7. Как осуществляется возврат средств с РК Единого пула?**

Возврат обеспечения с Расчетного кода Единого пула осуществляется в два этапа:

1. Передача профиля актива с рынка, указанного в запросе, на фондовый рынок;

2. Возврат обеспечения с фондового рынка на заранее зарегистрированные реквизиты Счета для возврата

Более подробный порядок действий приведен в методичке по работе с Единым пулом НКЦ [| Методичка по работе с Единым пулом \(nationalclearingcentre.ru\)](https://www.nationalclearingcentre.ru/catalog/02090201)

#### **8. Как осуществляется исполнение обязательств по РК Единого пула?**

Порядок исполнения обязательств по Расчетному коду Единого пула, включая исполнение обязательств по Маржинальному требованию приведен в методичке по работе с Единым пулом [НКЦ | Методичка по работе с Единым пулом \(nationalclearingcentre.ru\)](https://www.nationalclearingcentre.ru/catalog/02090201)

### **9. Возможны ли возвраты средств с одновременной передачей профиля актива с ВР и СР?**

Да, возможны. При возврате средств с РК ЕП для одновременного возврата профиля с ВР или СР на ФР необходимо указать соответствующий рынок. Для ВР при желании можно указать РК 2-го уровня, для СР необходимо указать КРКР.

### **10. Как работает неттинг расчётов?**

Все расчеты (в том числе обязательства с Валютного и Срочного рынка) для РК Единого пула происходят в торгово-клиринговой системе Фондового рынка. Время клиринговых сессий по РК ЕП не изменяется и соответствует регламенту соответствующего рынка.

### **11. Как работают покрытые продажи?**

Покрытые продажи работают посредством перевода профиля соответствующего актива на Срочном рынке, путем неттинга с аналогичной фьючерсной позицией.

## **12. Изменится ли временной регламент клиринговых операций при переходе на РК Единого пула?**

Нет, не изменится.

### **13. Изменится ли система гарантийных фондов и обеспечения под стресс?**

Нет, не изменится.

#### **14. Как изменится процедура поставки со Срочного рынка на Фондовый?**

При исполнении запроса на изменение действия РК ЕП на СР, НКЦ аннулирует соответствие Торгово-клирингового счета для поставки Брокерской фирме, установленное в соответствии с Правилами клиринга на срочном рынке (в случае указания в запросе Расчетного кода, открытого для срочного рынка).

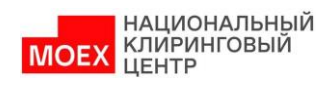

### **15. Какие активы будут приниматься в обеспечение для РК Единого пула?**

Все активы, принимаемые в обеспечение на фондовом, валютном, срочным рынках и рынке СПФИ.

#### **16. Как изменится процедура выставления Маржинального требования?**

Выставление Маржинального требования на каждом рынке в рамках РК Единого пула будет независимым. Выставление Маржинального требования на одном из рынков не повлияет на работу на других рынках.

### **17. Можно ли ограничить время окончания заключения сделок по РК Единого пула?**

Участники клиринга вправе подавать Запросы на ограничение времени окончания заключения сделок с Клиринговым центром и Постоянные поручения на ограничение времени окончания заключения сделок с Клиринговым центром с указанием времени 19:00 в отношении Расчетных кодов Единого пула и Расчетных кодов, открытых для фондового рынка, рынка депозитов и рынка кредитов.